**AutoCAD Crack PC/Windows**

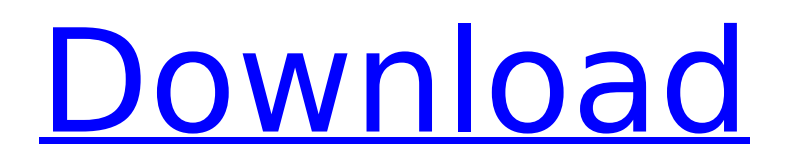

The newest version of AutoCAD is AutoCAD 2016. In this post, I'll be demonstrating how to start a new project, open and modify a drawing, and export a drawing as a DXF file. If you are new to AutoCAD, here are some basic guides to help you get started. Prerequisites To begin working with AutoCAD 2016, you'll need: A computer running Windows 7, Windows 8, Windows 8.1, or Windows 10. Windows XP, Vista, or 8.1 are also supported, but not all functions will be available. A printer with a native resolution of 300 dots per inch (dpi). A CPL (Chemical Equipment and Products List) database that contains information about chemicals used in manufacturing. A database of drawings that contain at least one sheet that is ready to be exported as a DXF file. A database of specifications for a machine. A valid Autodesk account with the Autodesk Subscription plan. A valid email address. To run a drawing in the DesignCenter, you must be connected to the Internet. Start a New Project Create a new

### drawing on the computer by following these steps: Open Windows Explorer and locate the location of the software you downloaded to your computer. Open the drawing files you downloaded. Right-click anywhere on the computer desktop to access the context menu. Right-click the drawing file in Windows Explorer, and select Open in AutoCAD. The files you downloaded appear in the Files tab of the New Drawing screen. This example shows the folder containing AutoCAD installation files. If you are prompted for a new password,

## select one and then click OK. The New Drawing screen shows the drawing files you have imported. Select the name of the drawing. In this example, it's called Machine Shop Drawings. The initial drawing window will open. The first step is to choose from one of the available templates to set the drawing type. If you are new to AutoCAD, I'll be using the Standard drawing type for this demonstration. To do this, click the small triangle at the left end of the drawing window. This displays the available drawing types. Click the option you want to use. The drawing type is

### displayed at the bottom of the drawing window

**AutoCAD** 

External tools, add-ons and plugins In the early 2000s, Autodesk released an API for Autodesk 3D Studio Max and Maya. It uses Java's CORBA technology to make programs that add functionality to AutoCAD, like plug-ins, add-ons and other tools. See also Comparison of CAD editors for Microsoft Windows Comparison of CAD editors for macOS Comparison of CAD editors for

# Unix and Linux Comparison of CAD applications Product development References Further reading External links AutoCAD Home page Autodesk Exchange Apps AutoCAD Architectures Autodesk Exchange Apps Category:AutoCAD Category:3D graphics software Category:3D graphics software for Windows $\bigcirc$ s great for the region." In terms of the travel, the surfers will stay at the Port Colborne Bed and Breakfast. For more information, contact the Port Colborne Bed and Breakfast at 1-800-542-5713. Visit www.portcolbornebnb.com.

About Patrick Dick Patrick Dick is a veteran surf writer and photographer. He's worked for The Globe and Mail since 1999, and is also the original photographer behind the surf video-sharing website Surfline.A woman in her twenties walks into the hospital with a heart condition and needs a heart transplant. As a child, she watched her mother die from the same illness, so it's clear why she needs the operation. The problem is, she has a blood type that's considered the most atrisk. Luckily, she has a sibling in the hospital who's on a heart

# transplant waiting list and needs a heart. However, because of the similarities in the families' blood types, the transplant surgery is highly unlikely to succeed. For the doctors, there's only one possible solution: getting the woman pregnant. Pregnant with a donor heart This story is told in Hilda Solis' book, Better: A Memoir of Love and Survival. Though it was told in the context of a fictional story, the same thing could happen in real life. Solis and her husband were trying to have a baby before she was diagnosed with lymphoma.

When she was told that she had

cancer and wouldn't be able to have children, she decided to keep trying. And when they got the news that she needed ca3bfb1094

Click on New on top of the Autodesk Autocad window. Select the 3D model of your choice. The file will then open in Autodesk Autocad. How to use the crack Press on the keygen the start button. You will be prompted to generate the random password. Save it and use the password whenever you want to open the 3D model in Autodesk Autocad.Kritik aus jüdischen und muslimischen Kreisen. Jetzt wird die Opposition in den verantwortlichen Reihen

der bayerischen CDU aufbrausen. Anzeige Kurz nach Mitternacht wurden im Landeskriminalamt in Neuburg den Ermittlungen zufolge um 4.20 Uhr Todesbeschreibungen von Wiesn-Besuchern an die Polizei gestellt. Die Todesumstände seien entsprechend der vom Tod bestimmten Patientendaten nicht auf eine hinreichende Aufklärung hin zu einer Ermittlungsanspruch wegen lebensgefährlicher Gewalt gegen Personen zu überprüfen, so eine Sprecherin. Weil die Wiesn-Besucher ihre Angaben zu den

Todesumständen bei den Autoren des Gesuchtes in der Polizeidienststelle der Haftanstalt bekannt gemacht hatten, hatte die Staatsanwaltschaft das LKA abgewiesen. Die Lebensgefahr der Wiesn-Besucher sei damit nicht gesichert worden, heißt es. Zu der Todesumstände könne "aus Gründen der Schutzwürdigkeit" nicht berichtet werden. Das LKA empfahl den Wiesn-Besuchern "neben einem Anruf an die Polizei den eigenen Schutz zu gewährleisten". Ermitt

Markup Assist runs from AutoCAD, as well as the iOS mobile app, making it the only markup-capable app on iOS. Penguin Drive: PenguinDrive is a new way to share your drawings online. PenguinDrive makes it possible for designers to access all of their drawing files online, so they can create a web link that others can download. FTP: The Ftp.com application, now integrated into AutoCAD as a menu option, lets you quickly upload and download files from remote FTP servers. (video: 3:59

### min.) Smart Squares: These new command-line tools enable you to quickly select area, geometry, or coordinates without moving the selection cursor. The command prompt to select areas or coordinates is \*Select. The command prompt to select geometry is \*Square. The command prompt to select coordinates is \*Square. The command prompt to select a point is \*SelectPoint. Undo Together: Automatically select groups of commands to undo without having to manually select each command or select groups of commands to undo.

## When you select a command group, it will automatically select the commands inside. Each command in the group will be selected with a dotted selection line. When you select a command from the group, AutoCAD will automatically execute all of the commands in the group. Example: Undo: \*\*Group\*\* Undo: A Undo: B Undo: C Undo: D Undo: A Undo: B Undo: C Undo: D Click Undo to execute all of the commands in the group, starting with the command that was selected. Click Undo to undo only the last command selected. Quick

Clipboard: Paste selected objects into another drawing by doubleclicking or pressing Ctrl+V. You can also drag and drop with the shift key held to quickly paste objects into a new drawing. 2D Drafting Tools: Prepare toolpaths with a Freehand to easily create vector drawings by hand. Draw, snap, and adjust your path with the Magnetic Nudge tool, which includes the new Nudge

**System Requirements:**

Before we begin, there are a few more things you should be aware of. You will need to have a decently powerful gaming PC with a current, supported graphics card. While the game is incredibly optimized for consoles and PC, it also requires an update to the graphics drivers to really do their job correctly. Some graphics cards, such as the GTX 670, are currently unable to run the game at high settings with all settings turned on. You will also need to update

# to the latest version of the NVIDIA driver (265.92). Lastly, the game will require the following:

<http://www.astralbodytravel.com/?p=7660> <http://pussyhub.net/autocad-20-1-with-serial-key-for-pc/> <https://spacebott.com/autocad-latest-2022/> <https://www.cerezhane.com/wp-content/uploads/2022/07/AutoCAD-19.pdf> <http://www.studiofratini.com/autocad-20-1-torrent-activation-code-download-macwin-april-2022/> <http://dottoriitaliani.it/ultime-notizie/senza-categoria/autocad-macwin-latest/> <https://cycloneispinmop.com/autocad-19-1-crack-download-latest/> <https://youdocz.com/wp-content/uploads/2022/07/AutoCAD-72.pdf> [https://www.pickupevent.com/wp-content/uploads/2022/07/AutoCAD\\_Crack\\_\\_March2022.pdf](https://www.pickupevent.com/wp-content/uploads/2022/07/AutoCAD_Crack__March2022.pdf) <https://clinicalnutrition.ie/wp-content/uploads/2022/07/phiawikt.pdf> <https://drmanishhinduja.com/2022/07/23/autocad-2020-23-1-crack-download-for-windows-april-2022/> <https://72bid.com?password-protected=login> <https://www.sexeib.org/index.php/2022/07/24/autocad-crack-license-code/> <https://rastaan.com/autocad-2021-24-0-crack-full-version-free-3264bit-final-2022/> <https://koshmo.com/wp-content/uploads/2022/07/AutoCAD-17.pdf> <https://healthyimprovementsforyou.com/autocad-crack-product-key-full-win-mac/> <https://nakvartire.com/wp-content/uploads/2022/07/AutoCAD-53.pdf> <https://parsiangroup.ca/2022/07/autocad-22-0-crack-with-license-code-march-2022/> <https://belz-elektromagie.de/2022/07/24/autocad-2022-24-1-crack-free-download/> <https://brutalrecords.com/wp-content/uploads/2022/07/AutoCAD-4.pdf>